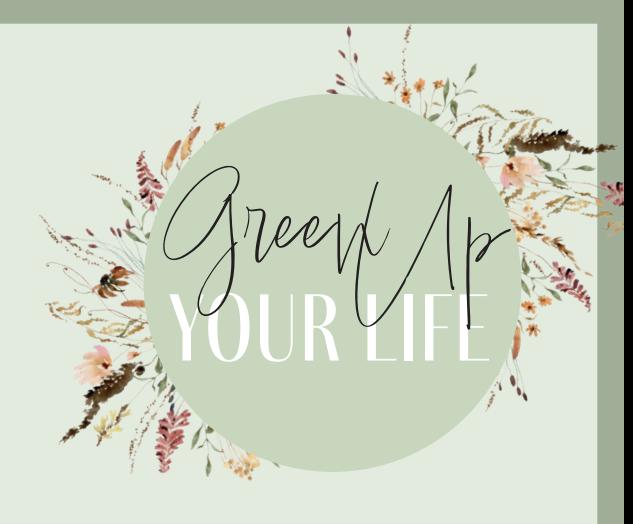

# ANLEITUNG Linoldruck – DEIN EIGENER STEMPEL

Workshop von Studio meraki Hannover

Der Linoldruck ist ein Hochdruckverfahren. Das bedeutet, dass bestimmte Flächen oder Linien aus einer Druckform, dem sogenannten Druckstock herausgeschnitten werden. So entstehen Vertiefungen in der Oberfläche des Druckstocks. Beim Linoldruck ist der Druckstock eine Linolplatte. Wir benutzen eine sogenannte Softcutplatte (kannst du im Internet oder beim Kunstfachhandel bekommen von der Marke Essdee). Diese Platten sind viel leichter zu bearbeiten.

Nur die erhabenen (noch "hoch stehenden") Flächen und Linien werden so mit Druckfarbe bedeckt und können die Farbe wie bei einem Stempel an das Papier abgeben. Wir nutzen als Farbe ein Stempelkissen.

Die Vertiefungen kommen nicht mit der Druckfarbe in Kontakt und können somit auch keine Farbe auf das Papier übertragen.

Auf dem fertigen Druck erscheinen also alle Teile des Druckstocks, die nicht herausgeschnitten wurden, schwarz und alle vertieften, herausgeschnittenen Partien weiß (siehe Abb.1).

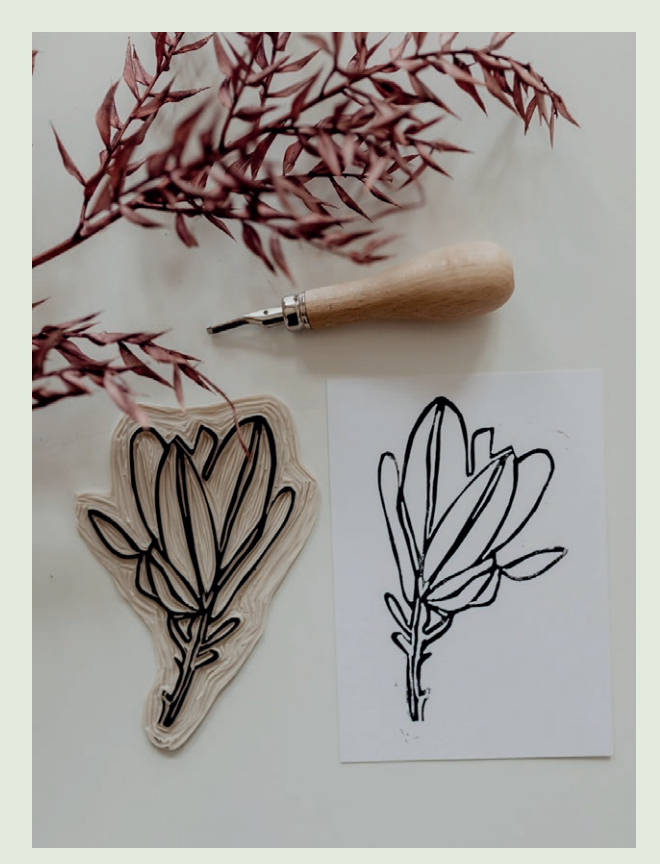

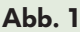

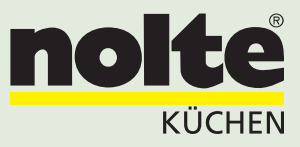

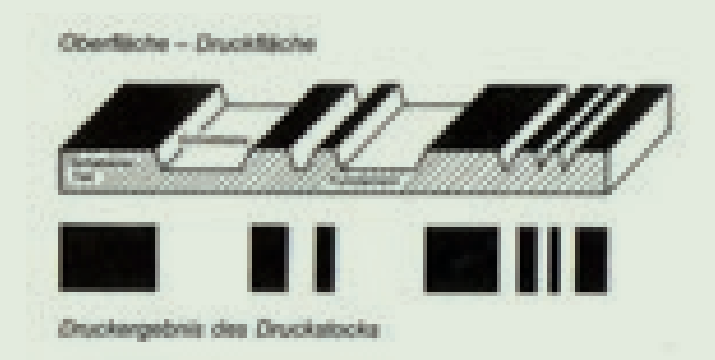

## **Achtung!**

Was einmal herausgeschnitten worden ist, ist unwiederbringlich weg und führt zu weißen Linien oder Flächen im späteren Druck!

Da es bei diesem Verfahren keine Tonwertabstufungen (z. B. Grautöne) gibt, muss man bei der Auswahl des Motivs sehr genau auf eine klare Schwarz-weiß-Trennung achten. Der Künstler muss also bei der Arbeit immer im Stillen in Schwarz und Weiß denken.

Bei Drucken, bei denen sich das Bild nur aus Linien zusammensetzt, kann man Weißlinienschnitte und Schwarzlinienschnitte unterscheiden.

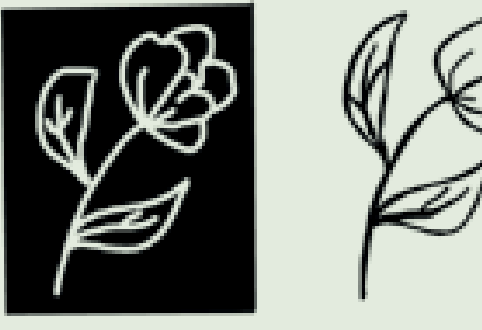

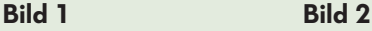

## **Weißlinienschnitt (Bild 1)**

Es ist die leichteste Art des Schneidens, weil die Linien der Vorzeichnung mit dem Messer einfach nachgeschnitten werden. Die im Druckstock entstandenen Linien bleiben frei von Farbe und zeigen nach dem Druck die Form des Motivs in Weiß.

#### **Schwarzlinienschnitt (Bild 2)**

Hintergrund und Innenfläche werden herausgeschnitten. Die erhaben stehenden Teile des Druckstocks bilden hier die Form des Motivs. Es sind positive Linien. Dieser Schnitt ist anstrengender als der Weißlinienschnitt, weil viel mehr weggeschnitten werden muss.

#### **Es gibt verschiedene Schneidewerkzeuge, um den Druckstock zu bearbeiten:**

- **1.** Geißfuß (V-Profil): Je nach ausgeübtem Druck können sehr feine, aber auch breite Linien damit herausgeschnitten werden.
- **2.** Konturenmesser: Wie der Name bereits sagt, können damit sehr scharfe Konturen um Flächen herum erzeugt werden.
- **3.** Ausheber (U-Profil): Hier gilt je breiter das Werkzeug, desto flacher das Schneideprofil. Er dient zum Ausheben größerer Druckstockpartien.

Wir nutzen bei unserem Workshop nur Geißfuß und Ausheber.

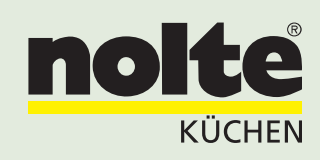